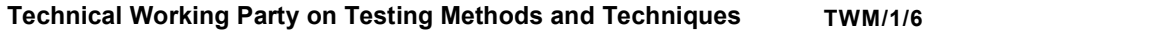

First Session Virtual meeting, September 19 to 23, 2022 Original: English Date: August 17, 2022

#### DUS CHARACTERISTICS IMAGE PROCESSOR

Document prepared by an expert from China

Disclaimer: this document does not represent UPOV policies or guidance

The annex to this document contains a copy of a presentation on "DUS characteristics image processor", prepared by an expert from China, to be made at the first session of the TWM.

[Annex follows]

TWM/1/6

ANNEX

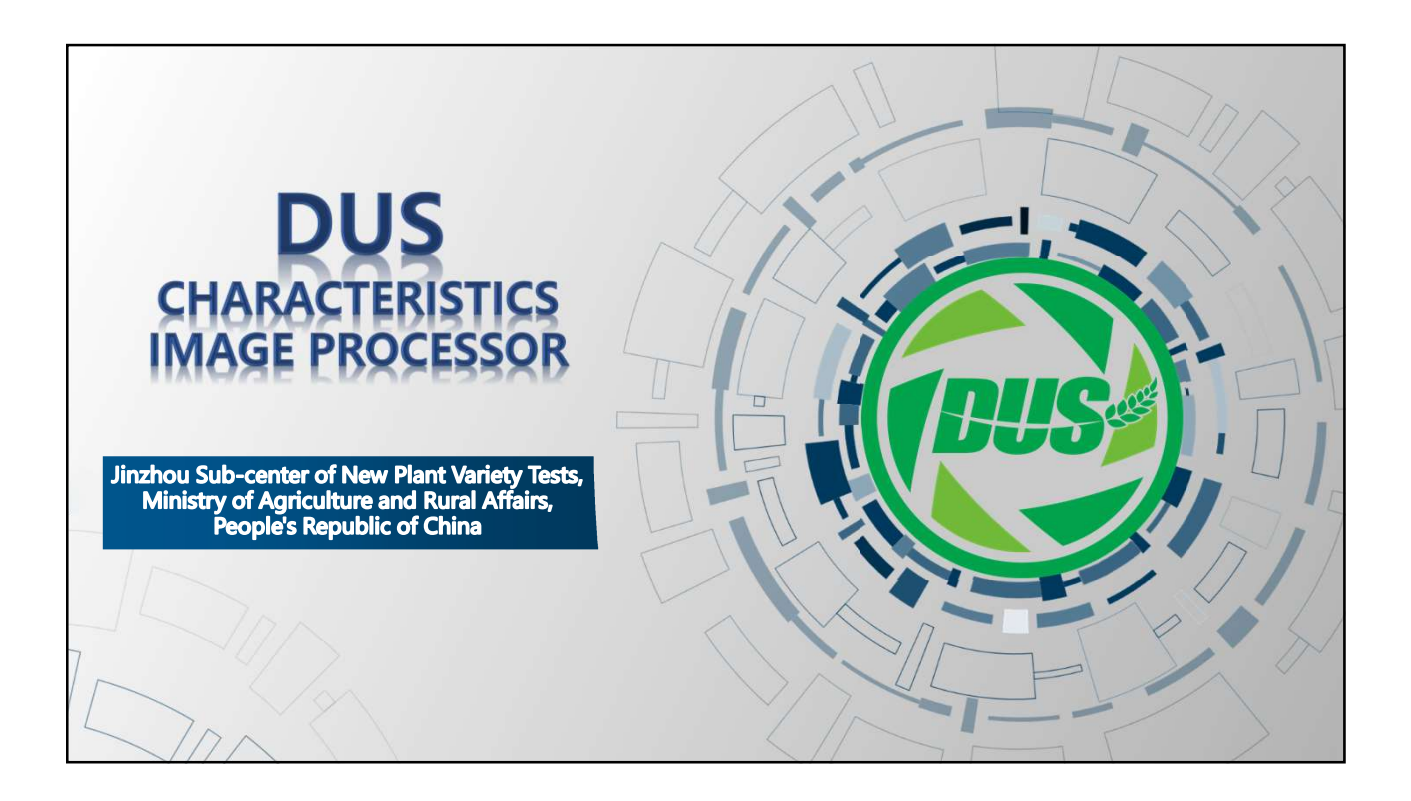

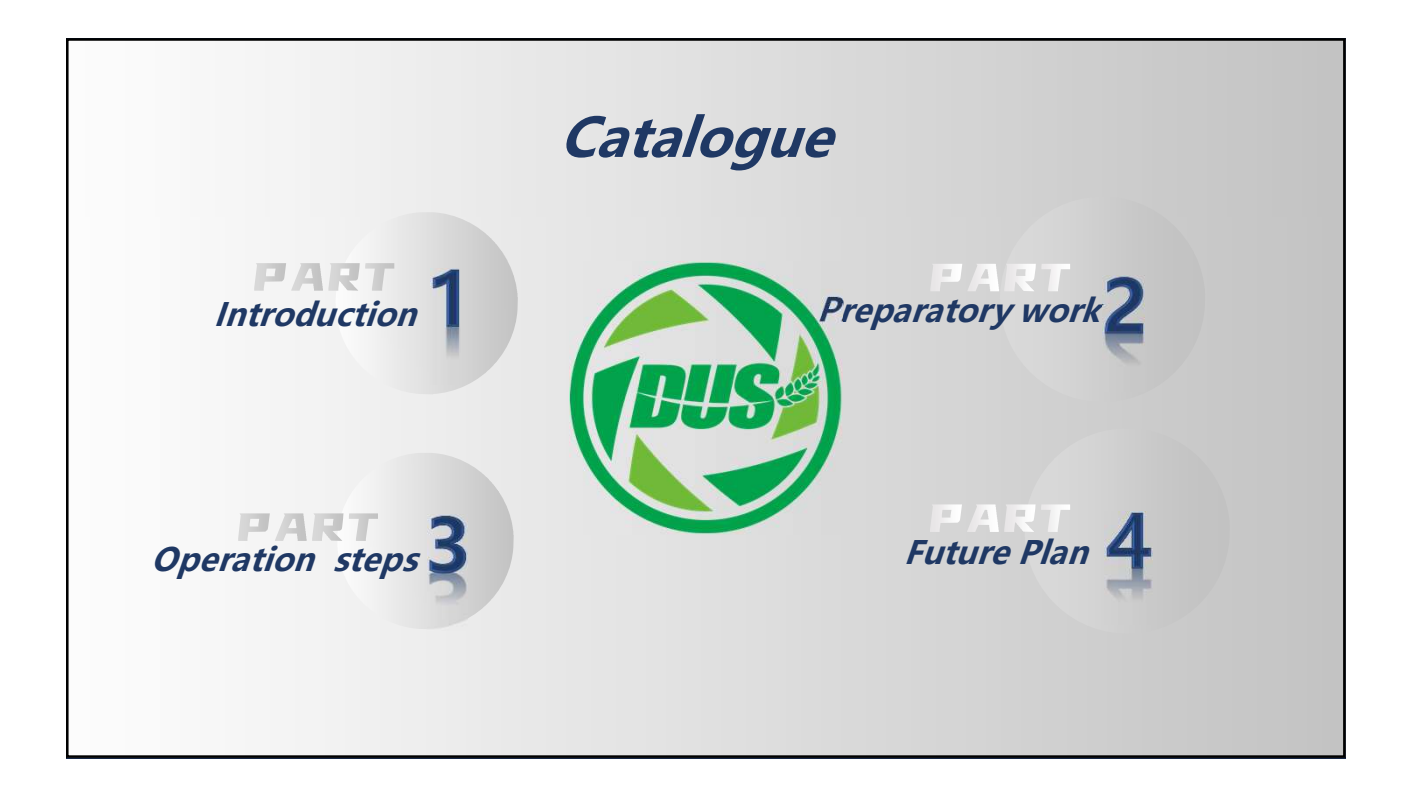

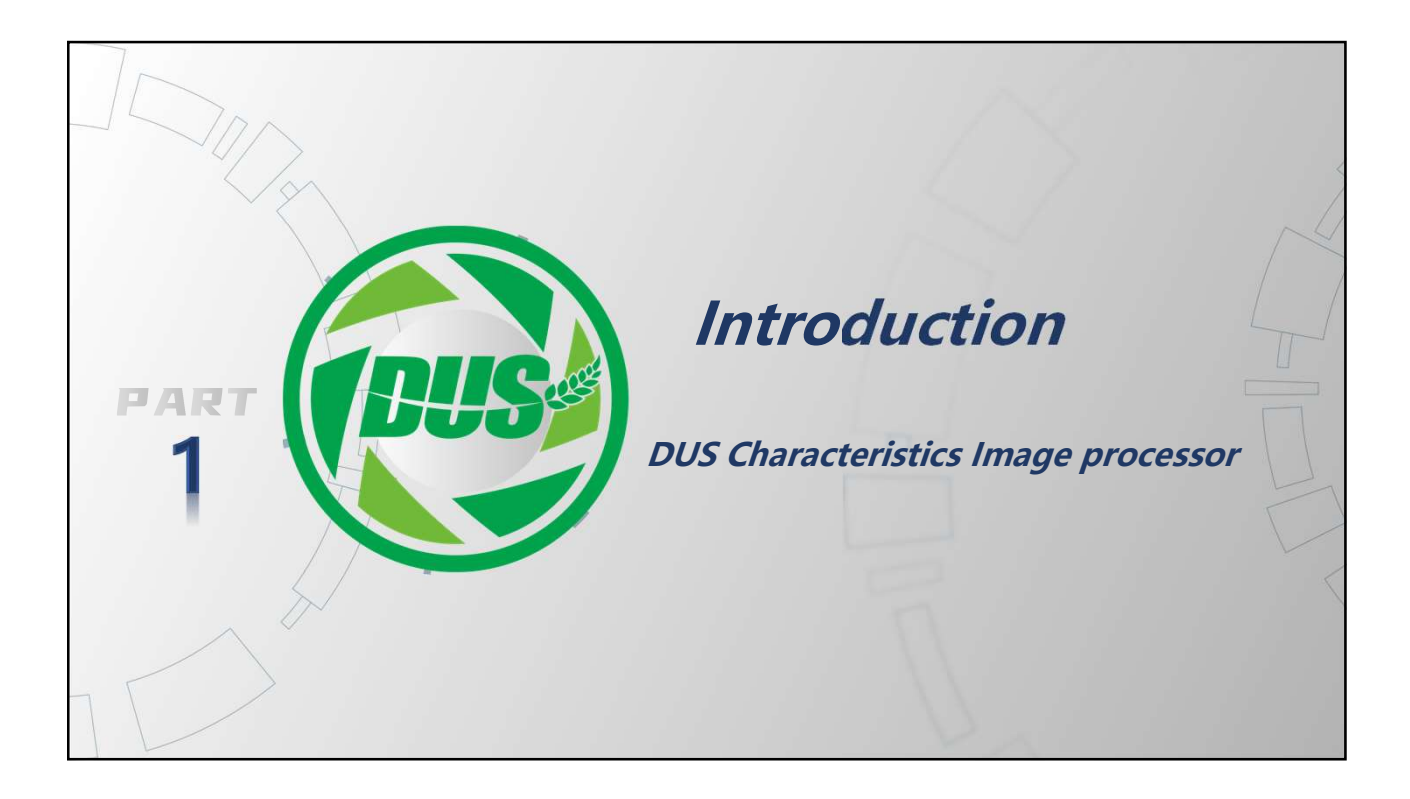

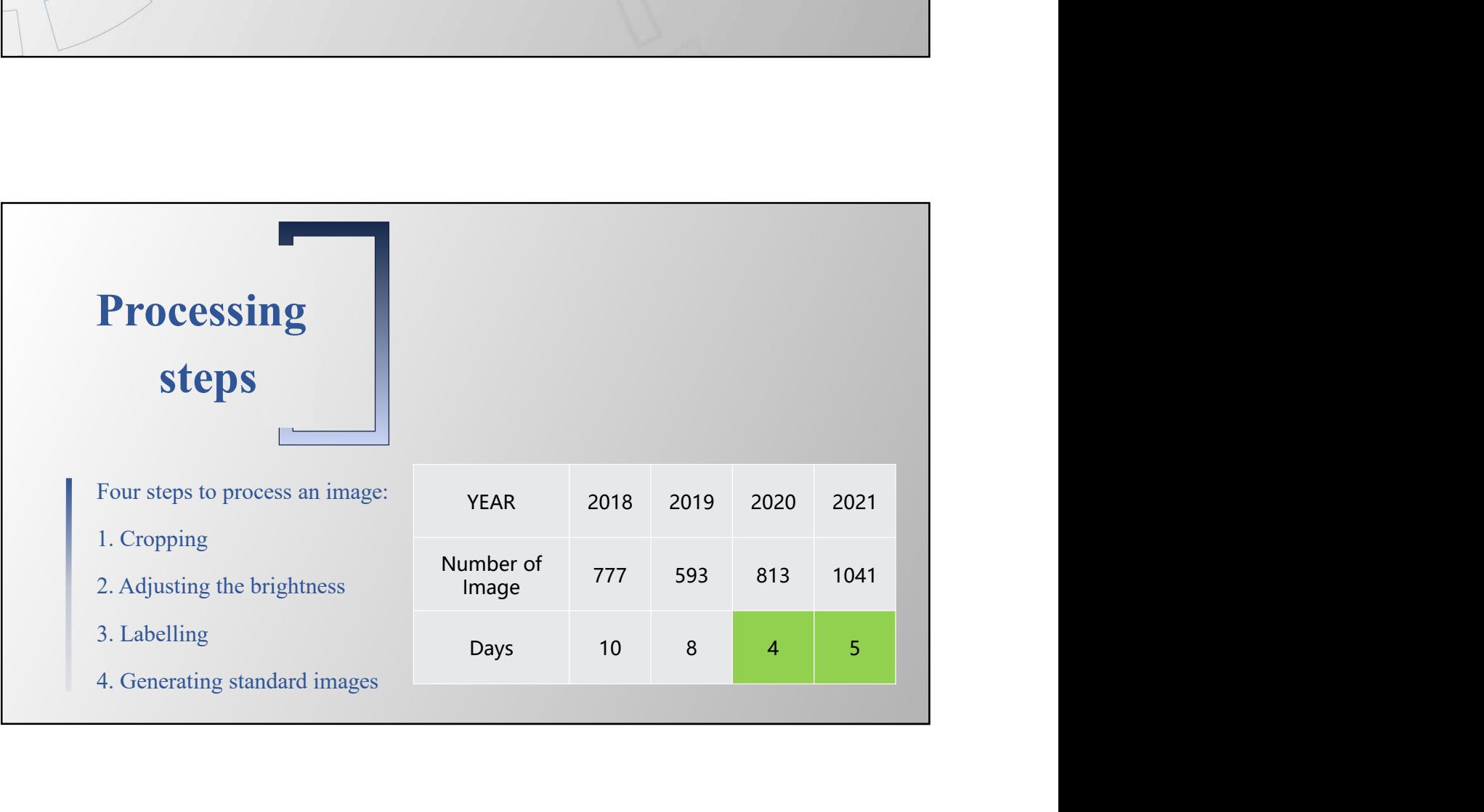

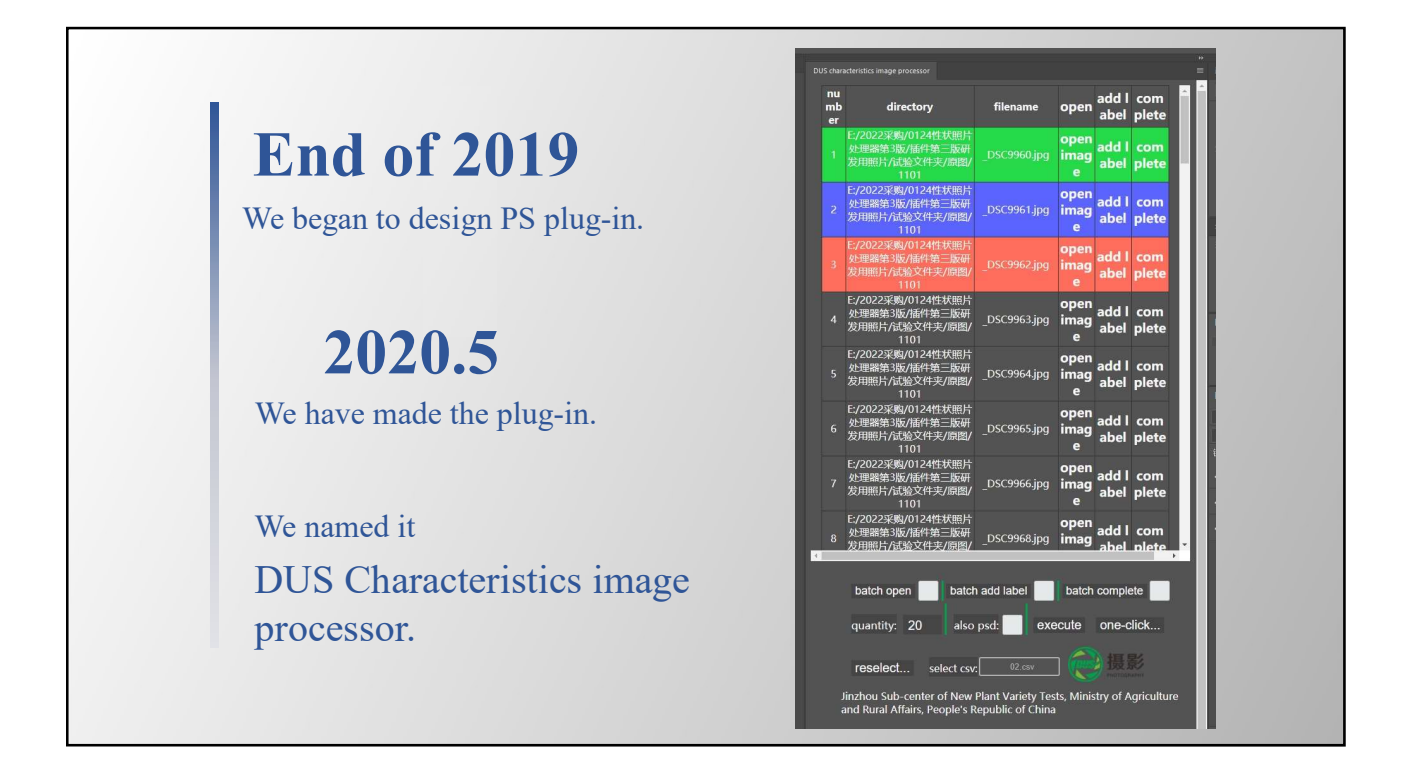

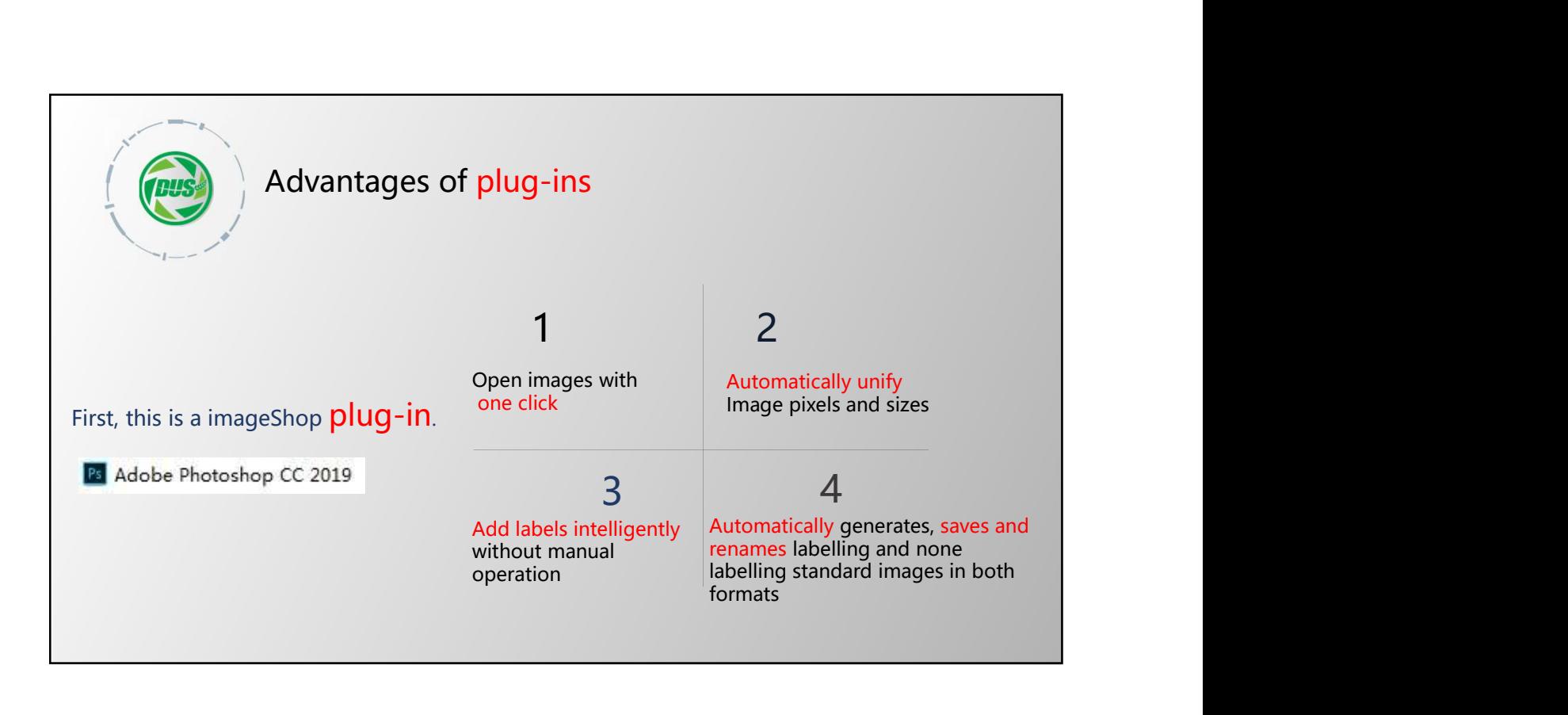

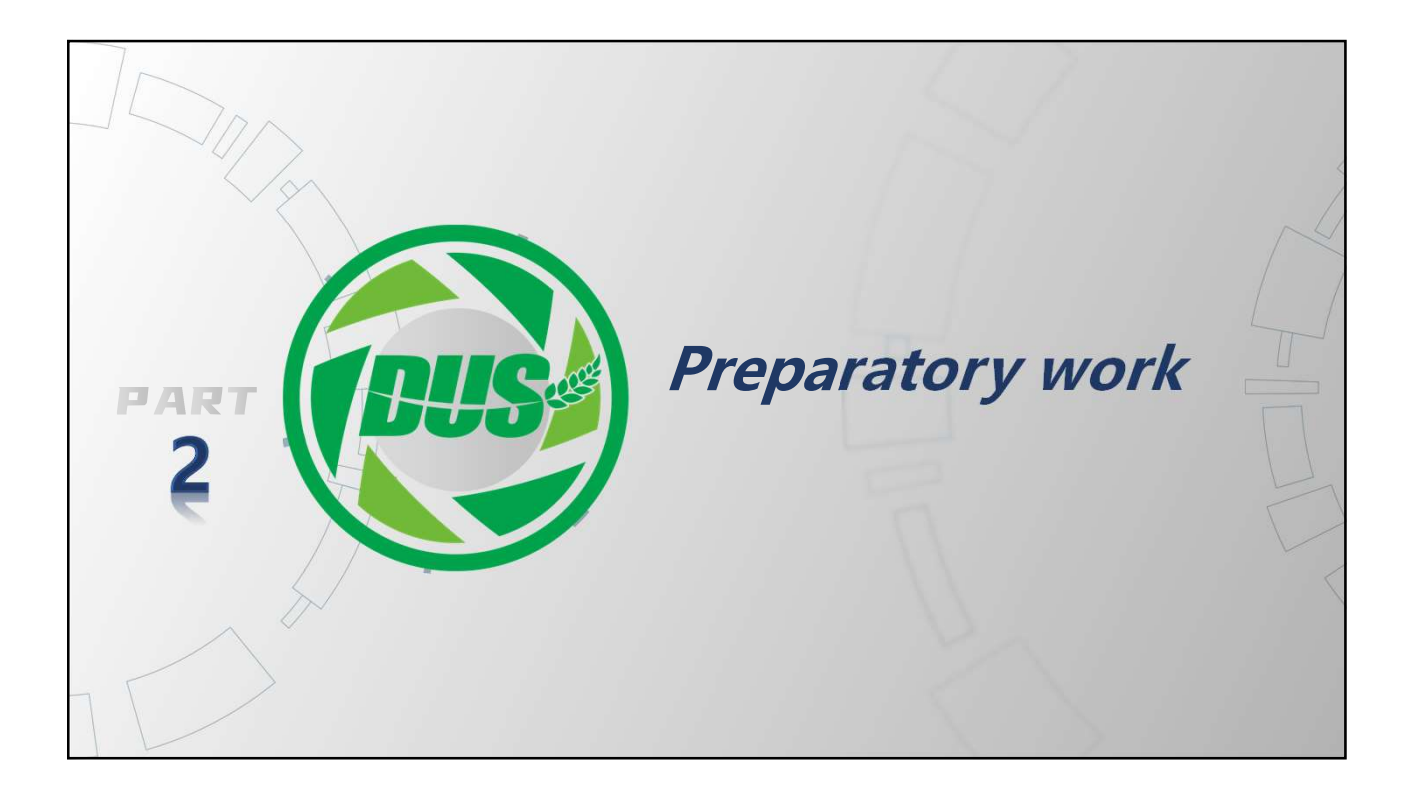

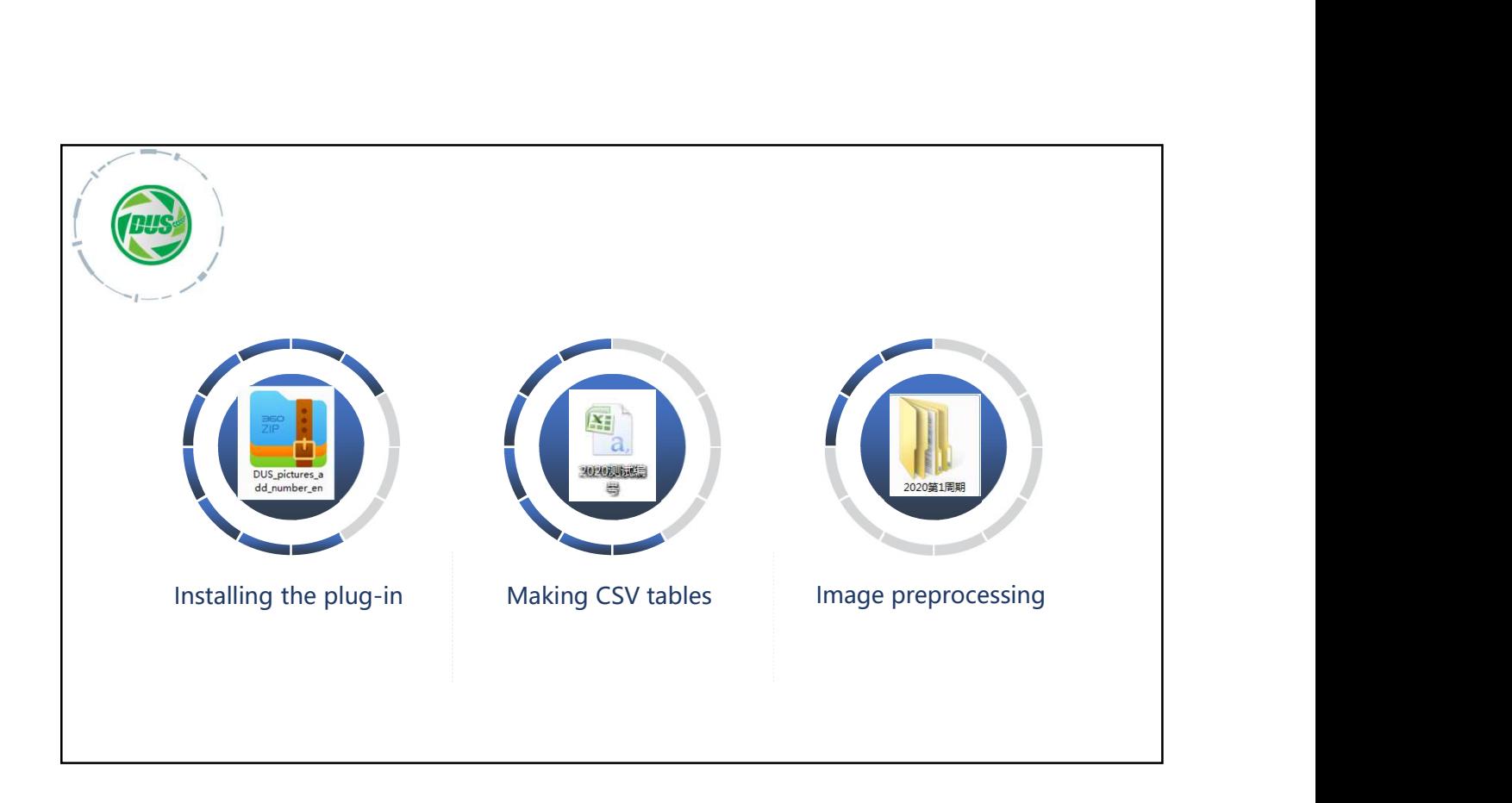

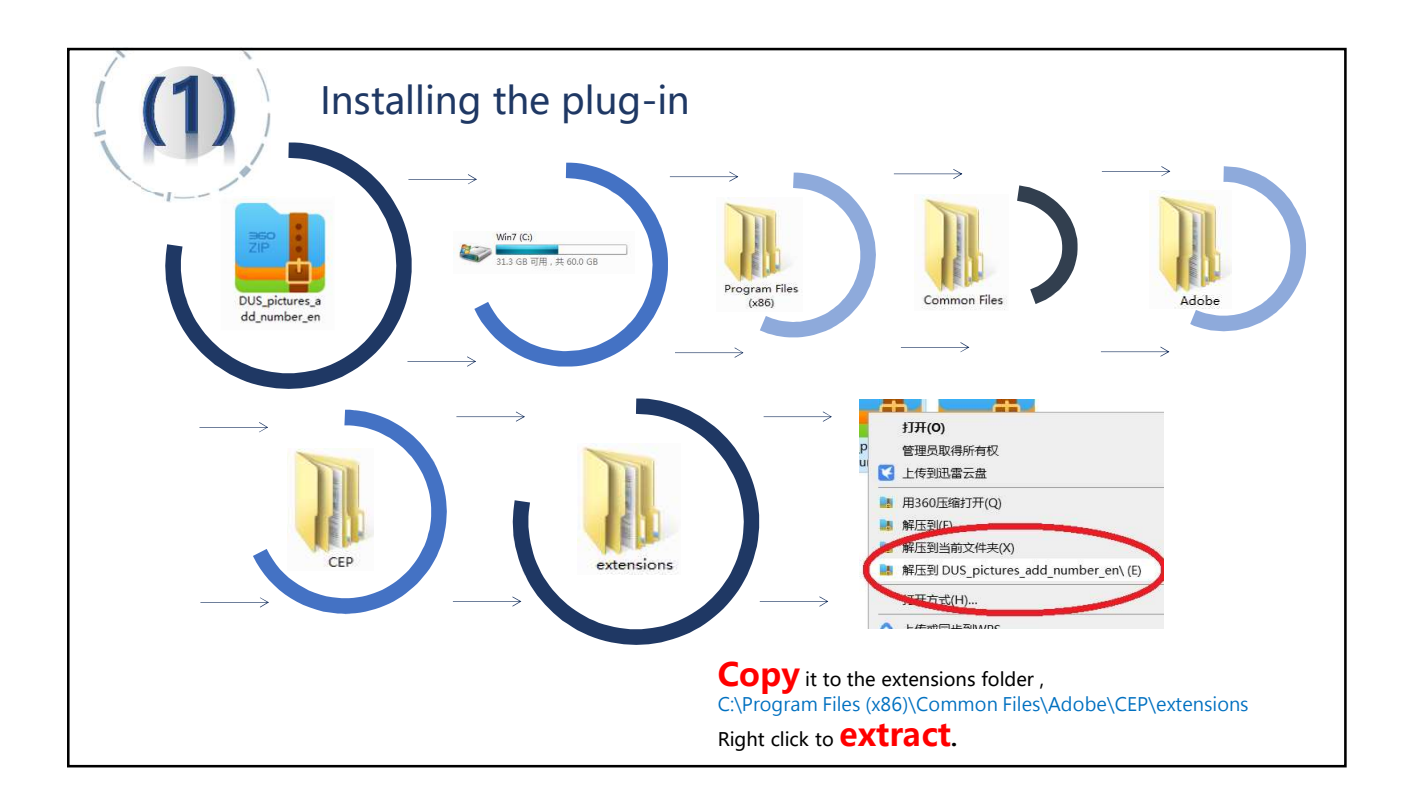

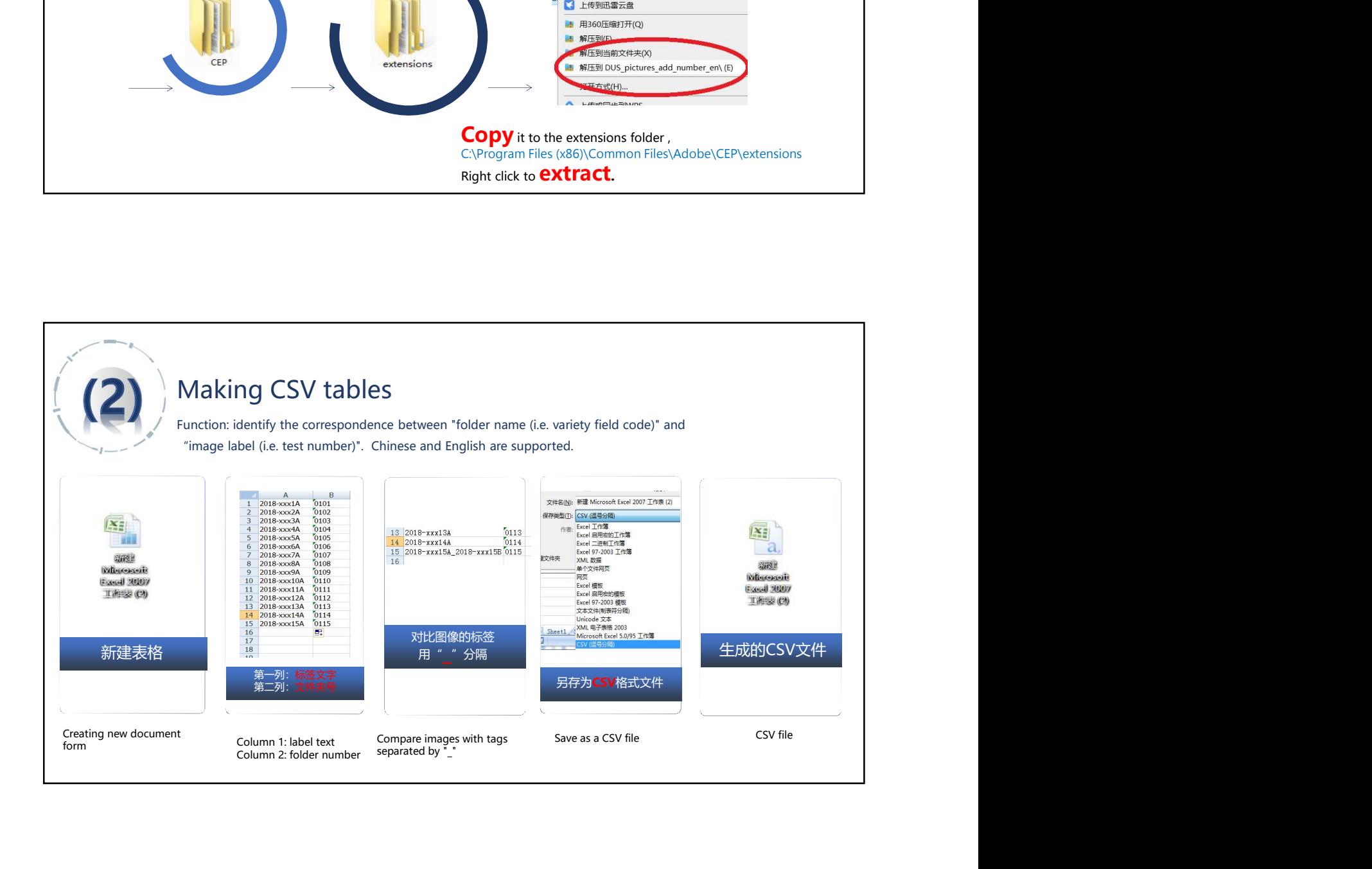

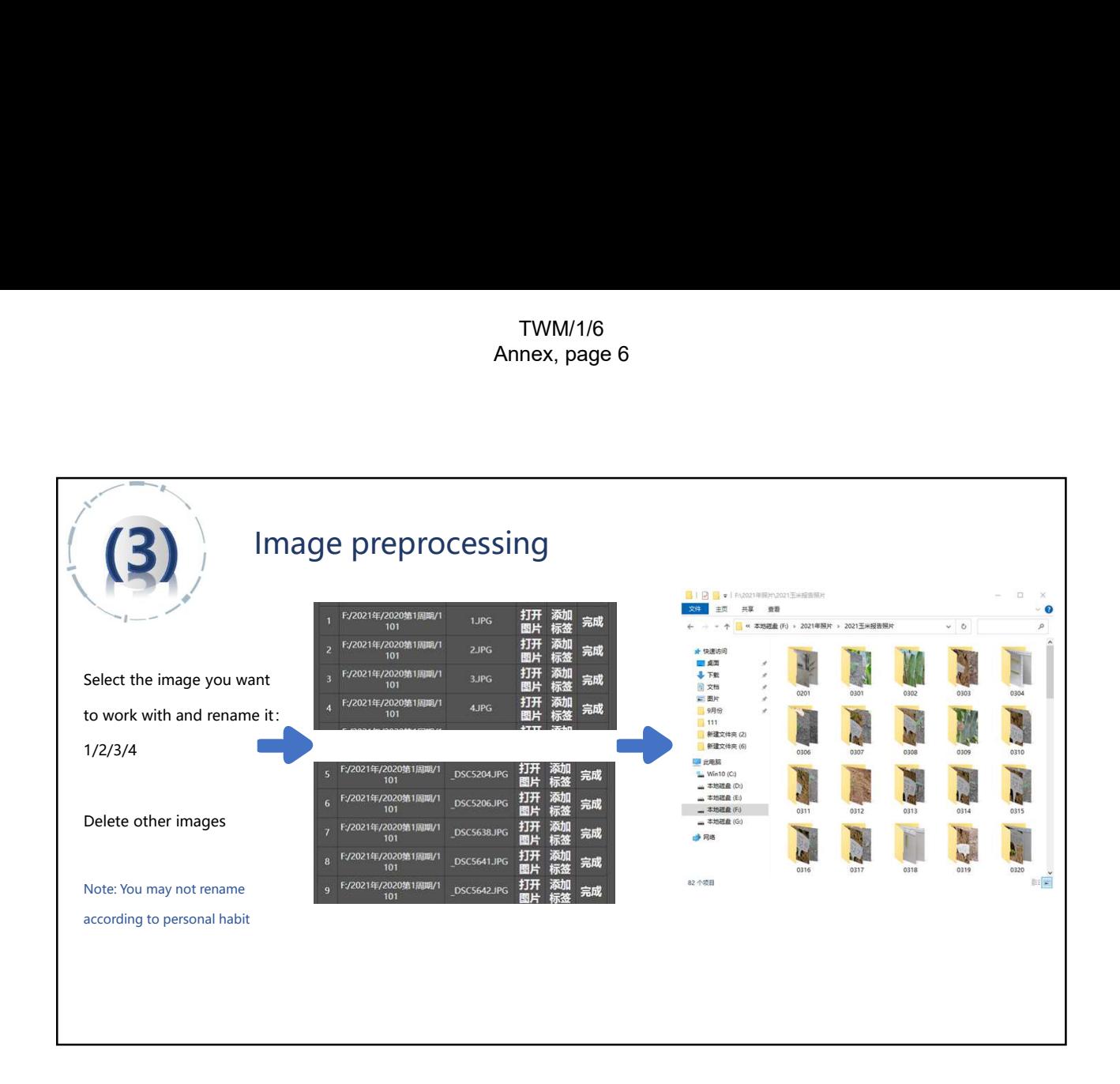

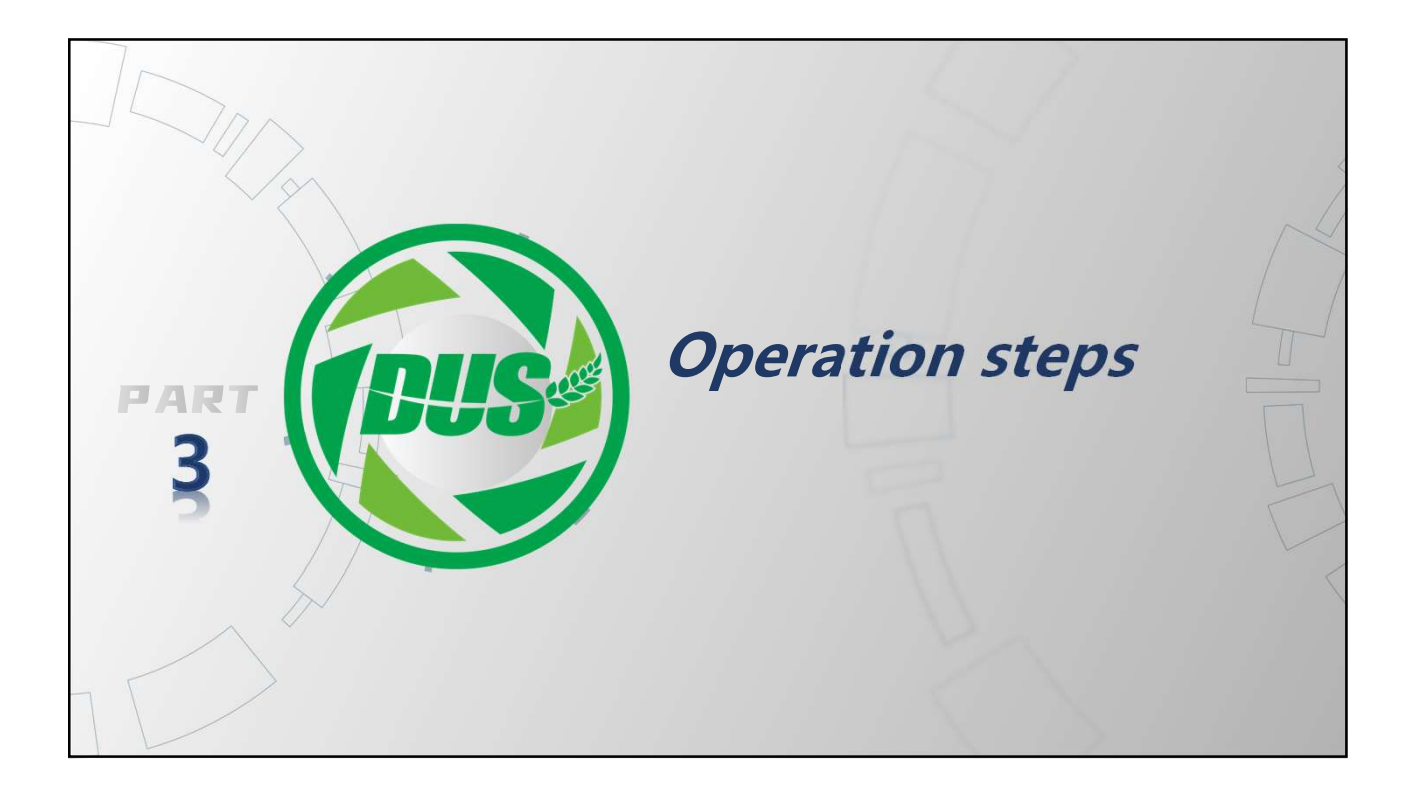

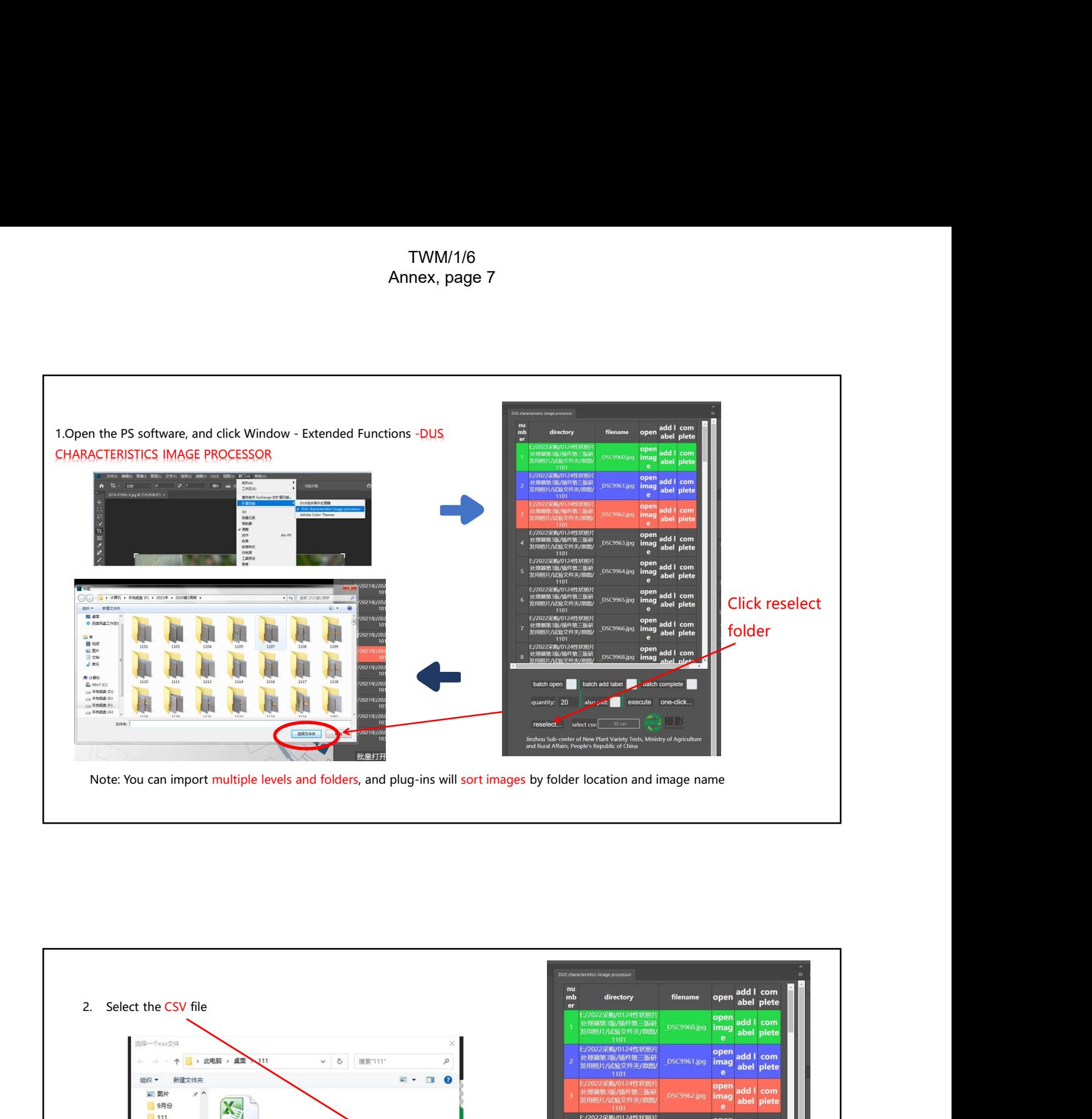

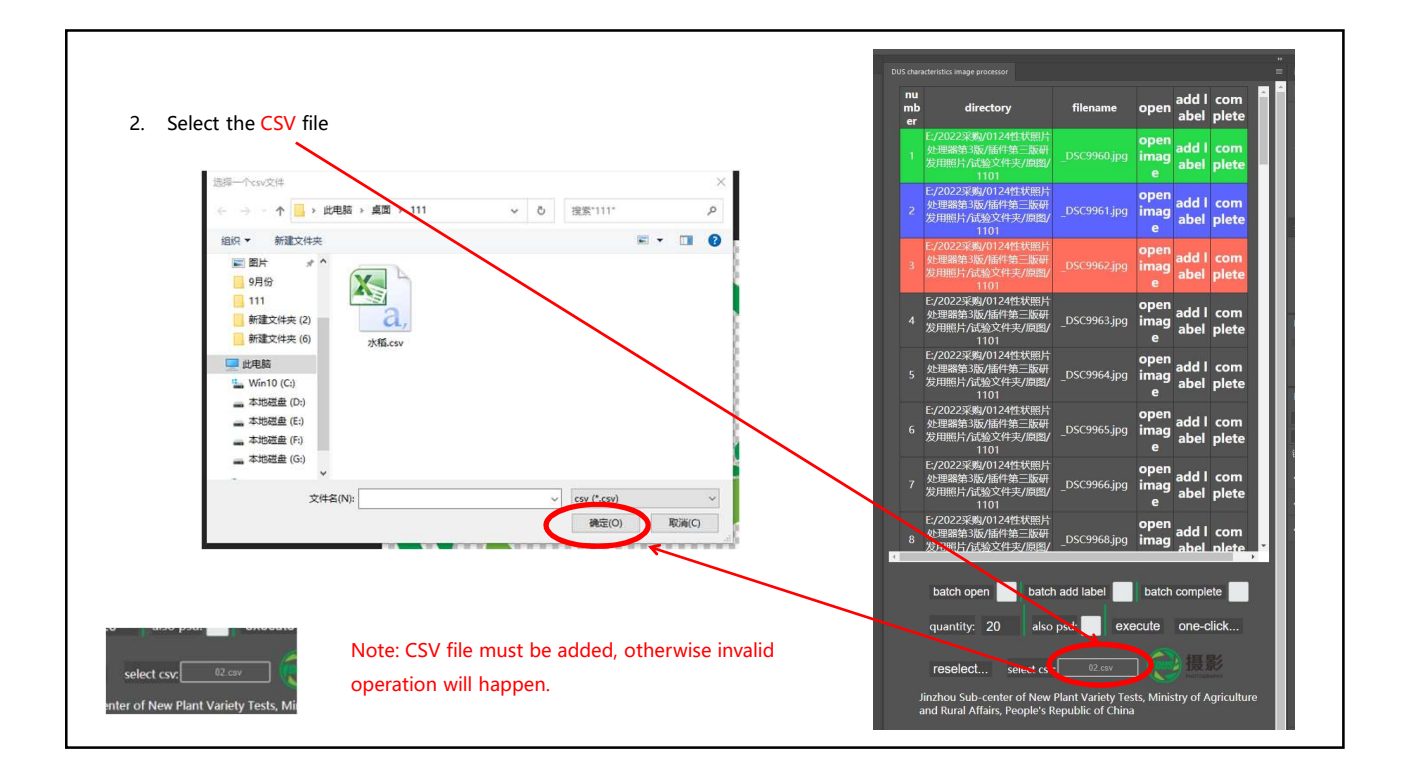

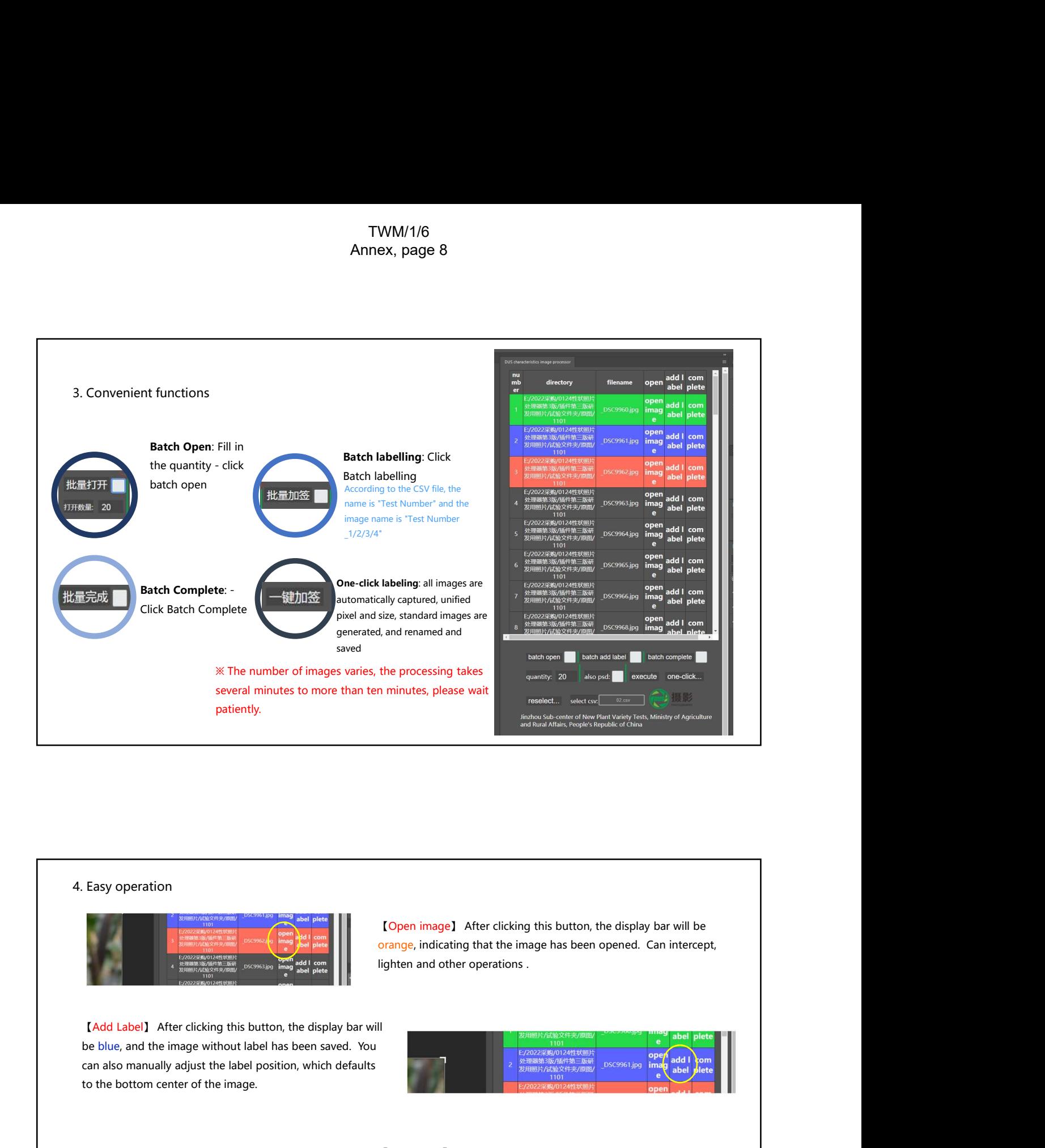

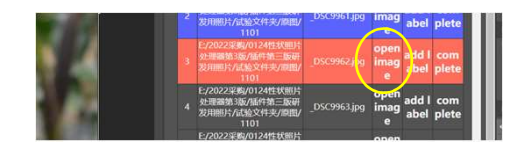

lighten and other operations . Experiment Life is the complete that this magnetic this button, the display bar will be<br> **Complete** and other operations.<br>
<br> **Experiment Complete** and the image of the complete and the complete and the complete and the com time the tagged image has been saved

can also manually adjust the label position, which defaults to the bottom center of the image.

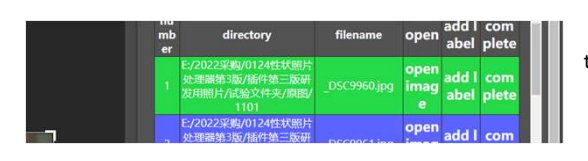

Work progress can logged, no impact after system abort or crash.

TWM/1/6<br>
Annex, page 9<br>
5. Storage location of processed images<br>
The plug-in automatically generates The plug-in automatically generates 原图4-0 add | four folders: no labels, Labels, Psd files, and one-click checkin. The processed images will be stored in the appropriate folder. 1101 1102 0-1234567891011121314151617 2018-5269A-1

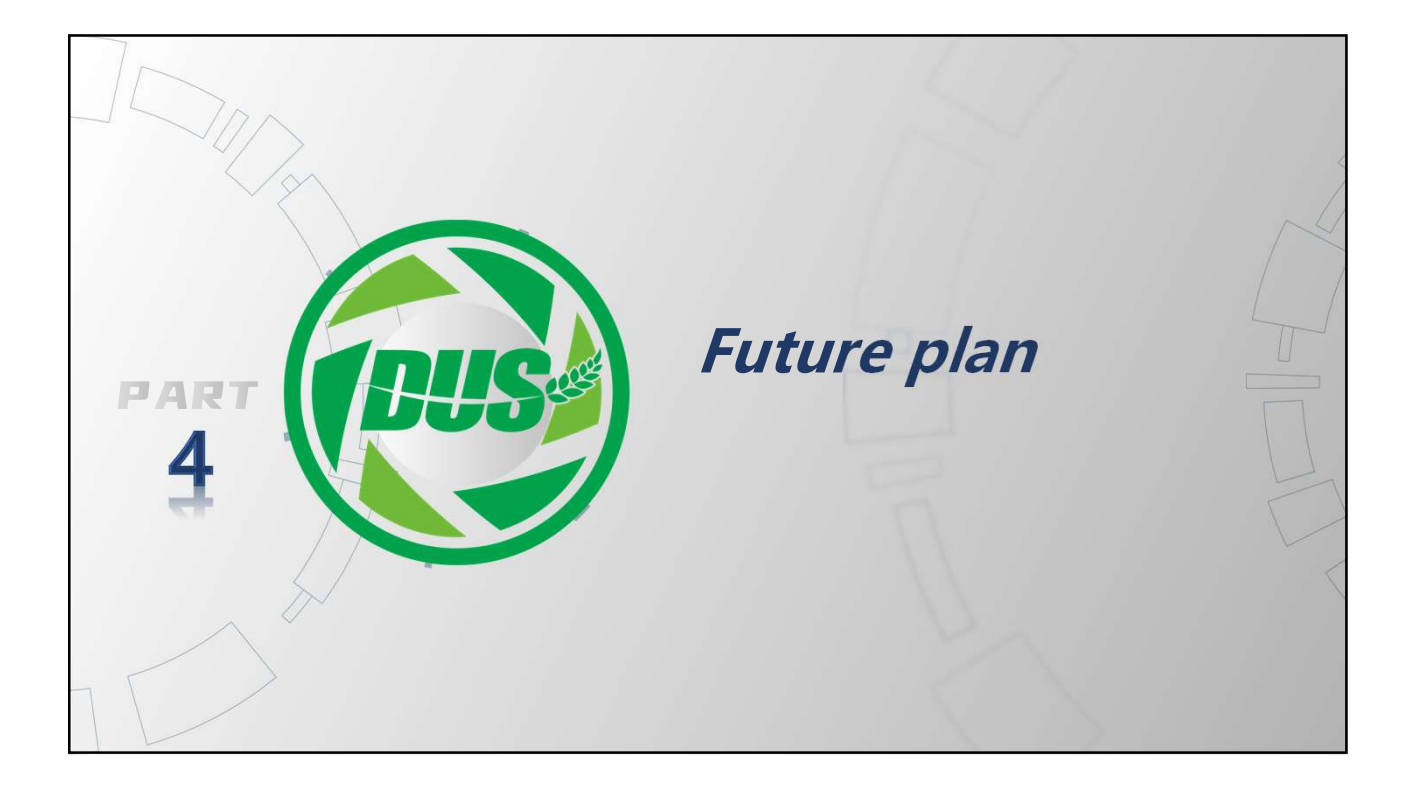

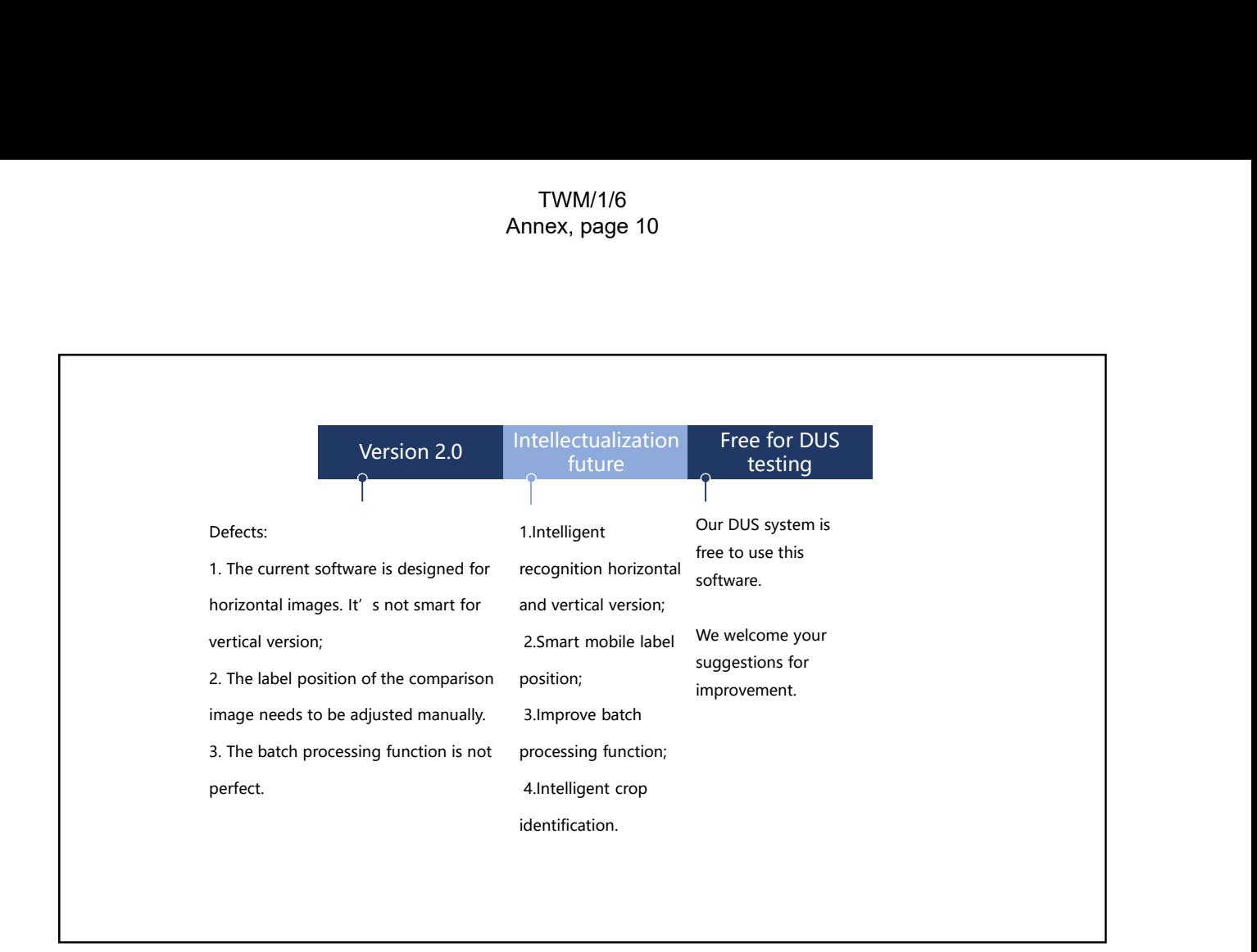

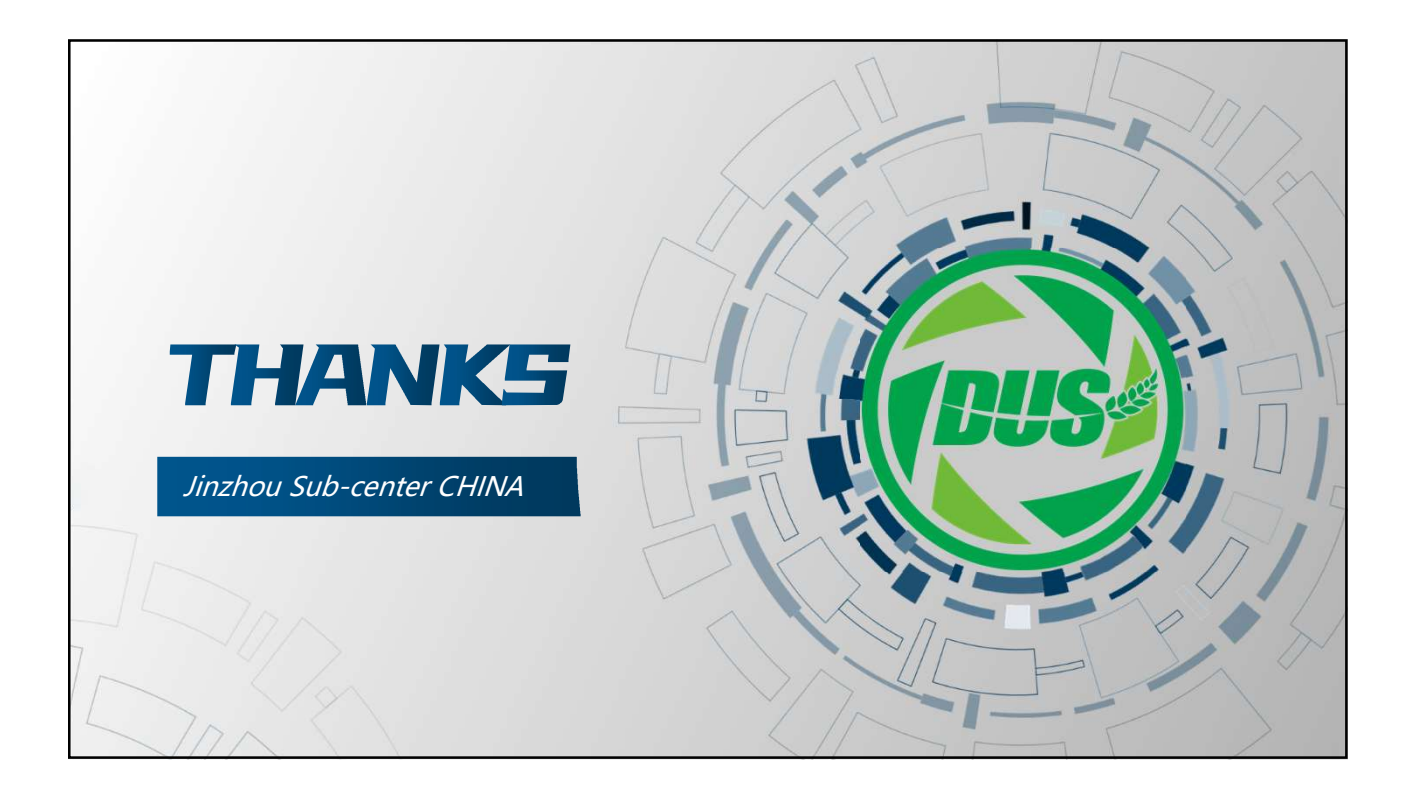